## **GIMP**

- <https://www.myposter.de/magazin/bildbearbeitung-gimp-teil-1/>
- <https://www.myposter.de/magazin/bildbearbeitung-gimp-teil-2/>
- [https://www.myposter.de/magazin/bildbearbeitung-mit-gimp-teil-3-bildfehler-entfernen-die-retu](https://www.myposter.de/magazin/bildbearbeitung-mit-gimp-teil-3-bildfehler-entfernen-die-retuschetechnik/) [schetechnik/](https://www.myposter.de/magazin/bildbearbeitung-mit-gimp-teil-3-bildfehler-entfernen-die-retuschetechnik/)
- <https://www.myposter.de/magazin/bildbearbeitung-mit-gimp-teil-4-fotomontage/>

From: <https://www.fw-web.de/dokuwiki/>- **FW-WEB Wiki**

Permanent link: **<https://www.fw-web.de/dokuwiki/doku.php?id=linux:gimp>**

Last update: **2023/06/08 17:06**

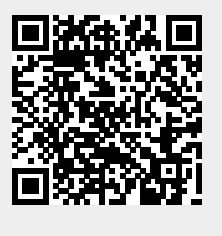